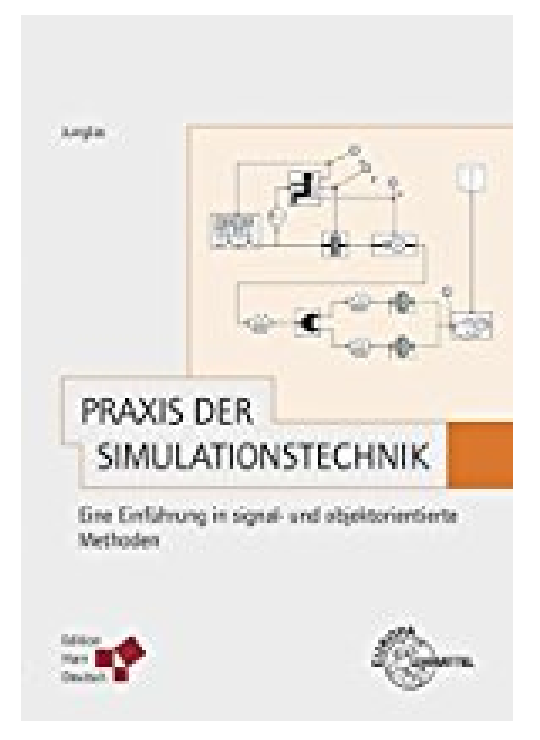

## **Praxis der Simulationstechnik: Eine Einführung in signal- und objektorientierte Methoden**

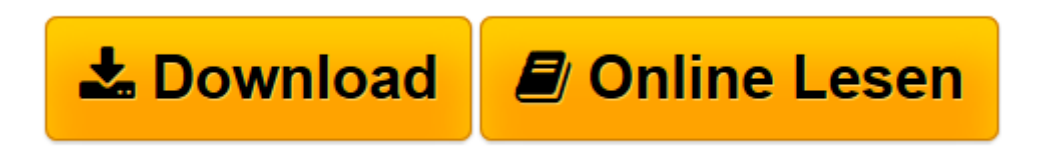

[Click here](http://bookspode.club/de/read.php?id=3808557761&src=fbs) if your download doesn"t start automatically

## **Praxis der Simulationstechnik: Eine Einführung in signalund objektorientierte Methoden**

Peter Junglas

**Praxis der Simulationstechnik: Eine Einführung in signal- und objektorientierte Methoden** Peter Junglas

**[Download](http://bookspode.club/de/read.php?id=3808557761&src=fbs)** [Praxis der Simulationstechnik: Eine Einführung in ...pdf](http://bookspode.club/de/read.php?id=3808557761&src=fbs)

**[Online lesen](http://bookspode.club/de/read.php?id=3808557761&src=fbs)** [Praxis der Simulationstechnik: Eine Einführung ...pdf](http://bookspode.club/de/read.php?id=3808557761&src=fbs)

## **Downloaden und kostenlos lesen Praxis der Simulationstechnik: Eine Einführung in signal- und objektorientierte Methoden Peter Junglas**

## 623 Seiten

Kurzbeschreibung

Anhand vieler praktischer, systematisch aufeinander aufbauender Beispiele aus vielen Bereichen des Maschinenbaus, der Mechatronik und verwandter Bereiche erhält der Leser einen immer umfassenderen Einblick in die Methoden der Modellierung und Simulation von Systemen mit endlich vielen Freiheitsgraden.66 leichte bis anspruchsvolle Aufgaben mit vollständigen Lösungen helfen, die gewonnenen Kenntnisse zu überprüfen und die geistigen Werkzeuge immer wieder zu schärfen.Die praktische Modellierung wird nicht nur in den weit verbreiteten kommerziellen Programmen Simulink und MapleSim, sondern auch in den OpenSource-Alternativen XCos bzw. OpenModelica beschrieben.Korrekturen und Ergänzungen zu diesem Titels sowie den Download von Programmen und Animationen finden Sie auf der Website des Autors unter www.peter-junglas.de/fh/publications/simulation Über den Autor und weitere Mitwirkende

Dr. Peter Junglas ist Professor für Physik und Informatik im Fachbereich Maschinenbau der Privaten Fachhochschule für Wirtschaft und Technik (FHWT) in Vechta/Diepholz/Oldenburg.

Download and Read Online Praxis der Simulationstechnik: Eine Einführung in signal- und objektorientierte Methoden Peter Junglas #6SYA2Q0FGNX

Lesen Sie Praxis der Simulationstechnik: Eine Einführung in signal- und objektorientierte Methoden von Peter Junglas für online ebookPraxis der Simulationstechnik: Eine Einführung in signal- und objektorientierte Methoden von Peter Junglas Kostenlose PDF d0wnl0ad, Hörbücher, Bücher zu lesen, gute Bücher zu lesen, billige Bücher, gute Bücher, Online-Bücher, Bücher online, Buchbesprechungen epub, Bücher lesen online, Bücher online zu lesen, Online-Bibliothek, greatbooks zu lesen, PDF Beste Bücher zu lesen, Top-Bücher zu lesen Praxis der Simulationstechnik: Eine Einführung in signal- und objektorientierte Methoden von Peter Junglas Bücher online zu lesen.Online Praxis der Simulationstechnik: Eine Einführung in signal- und objektorientierte Methoden von Peter Junglas ebook PDF herunterladenPraxis der Simulationstechnik: Eine Einführung in signal- und objektorientierte Methoden von Peter Junglas DocPraxis der Simulationstechnik: Eine Einführung in signal- und objektorientierte Methoden von Peter Junglas MobipocketPraxis der Simulationstechnik: Eine Einführung in signal- und objektorientierte Methoden von Peter Junglas EPub